## **Open PLS Files Using Windows Media Player**

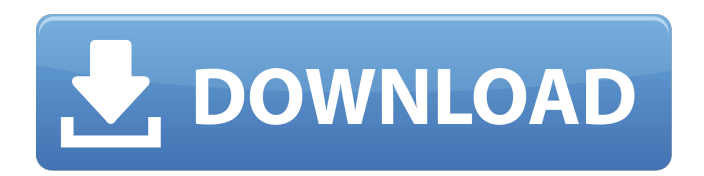

October 12, 2007 - 4. Open the properties of the PLS file (by right-clicking the PLS file on the desktop and select properties), click the "Edit" button next to the file extension ". pls" and you can access "Change All" or "Changes Only" to set which files will be changed in ".pls" and save them as ".pls\_". You can also rightclick on the PLS file and select "Open With" and then you can select the program you have always wanted to open the PLS file with 5. If you want to set ".pls" as a variable in your program, you can do so by clicking "Window" ât' "Preferences" ât' "Environment Variables".

## **Open PLS Files Using Windows Media Player**

format June 3, 2007 - Have you ever wanted to play PLS (webcast) files in Windows Media Player? I do for good reasons like below. 1. WMP can buffer up to 60 files. This is more than enough for a live broadcast. 2. If the translation is going backwards, then WMP can only send one file back. 3. If you want to play files even if they are in reverse, then you need to manually buffer them in Windows Media Player. 4. If you have multiple channels pls then you also have many files in the buffer. 5. If you don't know how to play the files properly, please use another player. 0946cee1be

<https://www.riobrasilword.com/2022/11/27/vip2-lalkar-kickass-torrent/> <https://buycoffeemugs.com/anaconda-1-le-prdateur-french-dvdrip/> <http://hotelthequeen.it/?p=104918> <https://www.mycatchyphrases.com/adobe-media-encoder-cc-2019-13-1-5-35-x64-multilingual-work-2/> <https://liquidonetransfer.com.mx/?p=154422> <https://grxgloves.com/medal-of-honor-warfighter-crack-origin-2021/> <https://walter-c-uhler.com/wp-content/uploads/2022/11/jaysaf.pdf> <https://happybirthday2me.com/wp-content/uploads/2022/11/neeupra.pdf> [http://www.jobverliebt.de/wp-content/uploads/chameleon\\_bootloader\\_windows\\_free\\_download.pdf](http://www.jobverliebt.de/wp-content/uploads/chameleon_bootloader_windows_free_download.pdf) <https://greenearthcannaceuticals.com/cmud-3-34-keygen-crack-free/> <https://dealstoheal.com/?p=63304> https://www.anamplace.com/wp-content/uploads/2022/11/The Wire Season 5 Torrent Tpb.pdf <https://nashvilleopportunity.com/intervideo-windvd-creator-30-best-keygen-13-2/> <http://wp2-wimeta.de/start-menu-name-change-software-free-downloadl-free/> <https://pnda-rdc.com/pain-and-gain-movie-in-hindi-bittorrent-free-download-work/>